# **pandagg Documentation**

*Release 0.1*

**Léonard Binet**

**Mar 02, 2020**

## **Contents**

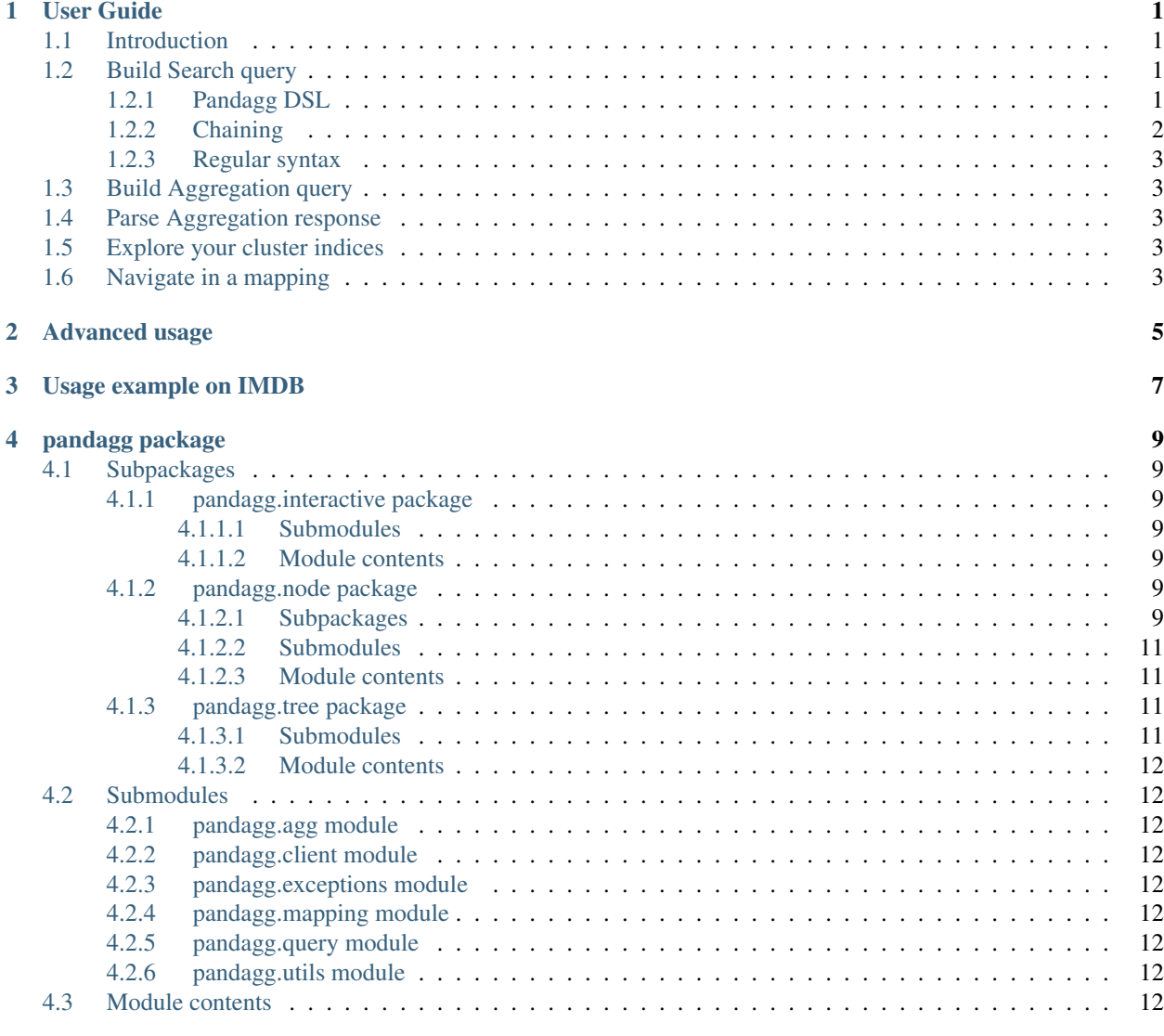

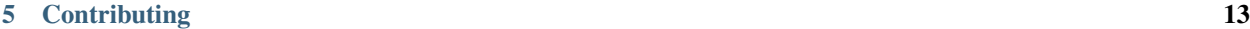

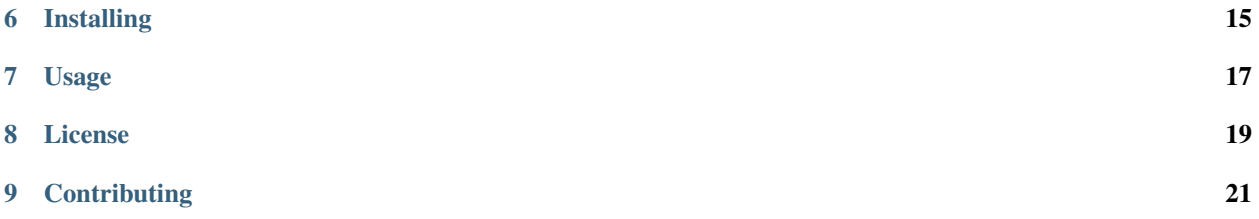

## CHAPTER<sup>1</sup>

#### User Guide

### <span id="page-4-1"></span><span id="page-4-0"></span>**1.1 Introduction**

Note: This is a work in progress. Some sections still need to be furnished.

About tree structure. About interactive objects.

### <span id="page-4-2"></span>**1.2 Build Search query**

The Query class allows multiple ways to declare and udpate an Elasticsearch query.

Let's explore the multiple ways we have to declare the following query:

```
>>> expected_query = {'bool': {'must': [
>>> {'terms': {'genres': ['Action', 'Thriller']}},
>>> {'range': {'rank': {'gte': 7}}},
>>> {'nested': {
>>> 'path': 'roles',
>>> 'query': {'bool': {'must': [
>>> {'term': {'roles.gender': {'value': 'F'}}},
>>> {'term': {'roles.role': {'value': 'Reporter'}}}]}
>>> }
>>> }}
>>> ]}}
```
#### <span id="page-4-3"></span>**1.2.1 Pandagg DSL**

Pandagg provides a DSL to declare this query in a quite similar fashion:

**>>> from pandagg.query import** Nested, Bool, Query, Range, Term, Terms

```
>>> q = Query(
>>> Bool(must=[
>>> Terms('genres', terms=['Action', 'Thriller']),
>>> Range('rank', gte=7),
>>> Nested(
>>> path='roles',
>>> query=Bool(must=[
>>> Term('roles.gender', value='F'),
>>> Term('roles.role', value='Reporter')
>>> ])
>>> )
>>> ])
>>>)
```
The serialized query is then available with *query\_dict* method:

```
>>> q.query_dict() == expected_query
True
```
A visual representation of the query helps to have a clearer view:

```
>>> q
<Query>
bool
L must
     nested
         - path="roles"
           query
            bool
               must
                     - term, field=roles.gender, value="F"
                      - term, field=roles.role, value="Reporter"
      - range, field=rank, gte=7
      - terms, field=genres, values=['Action', 'Thriller']
```
#### <span id="page-5-0"></span>**1.2.2 Chaining**

Another way to declare this query is through chaining:

```
>>> from pandagg.utils import equal_queries
>>> from pandagg.query import Nested, Bool, Query, Range, Term, Terms
```

```
\Rightarrow \Rightarrow q = Ouery() \
>>> .query({'terms': {'genres': ['Action', 'Thriller']}})\
>>> .nested(path='roles', _name='nested_roles', query=Term('roles.gender', value=
\leftrightarrow'F'))\
>>> .query(Range('rank', gte=7))\
>>> .query(Term('roles.role', value='Reporter'), parent='nested_roles')
```

```
>>> equal_queries(q.query_dict(), expected_query)
True
```
Note: *equal\_queries* function won't consider order of clauses in must/should parameters since it actually doesn't matter in Elasticsearch execution, ie

```
>>> equal_queries({'must': [A, B]}, {'must': [B, A]})
True
```
#### <span id="page-6-0"></span>**1.2.3 Regular syntax**

Eventually, you can also use regular Elasticsearch dict syntax:

```
>>> q = Query(expected_query)
>>> q
<Query>
bool
L<sub>must</sub>
      nested
           - path="roles"
           query
            bool
                L<sub>must</sub>
                     term, field=roles.gender, value="F"
                     term, field=roles.role, value="Reporter"
      - range, field=rank, gte=7
      - terms, field=genres, values=['Action', 'Thriller']
```
### <span id="page-6-1"></span>**1.3 Build Aggregation query**

TODO

### <span id="page-6-2"></span>**1.4 Parse Aggregation response**

TODO

### <span id="page-6-3"></span>**1.5 Explore your cluster indices**

TODO

### <span id="page-6-4"></span>**1.6 Navigate in a mapping**

TODO

Advanced usage

<span id="page-8-0"></span>TODO

## Usage example on IMDB

<span id="page-10-0"></span>An example based on publicly available IMDB data is documented in repository *examples/imdb* directory, with a jupyter notebook to showcase some of *pandagg* functionalities: [here it is.](https://gistpreview.github.io/?4cedcfe49660cd6757b94ba491abb95a)

## pandagg package

### <span id="page-12-1"></span><span id="page-12-0"></span>**4.1 Subpackages**

### <span id="page-12-2"></span>**4.1.1 pandagg.interactive package**

#### <span id="page-12-3"></span>**4.1.1.1 Submodules**

**pandagg.interactive.abstract module**

**pandagg.interactive.client module**

**pandagg.interactive.index module**

**pandagg.interactive.mapping module**

**pandagg.interactive.response module**

<span id="page-12-4"></span>**4.1.1.2 Module contents**

#### <span id="page-12-5"></span>**4.1.2 pandagg.node package**

<span id="page-12-6"></span>**4.1.2.1 Subpackages**

**pandagg.node.agg package**

**Submodules**

**pandagg.node.agg.abstract module**

**pandagg.node.agg.bucket module pandagg.node.agg.deserializer module pandagg.node.agg.metric module pandagg.node.agg.pipeline module Module contents pandagg.node.mapping package Submodules pandagg.node.mapping.abstract module pandagg.node.mapping.deserializer module pandagg.node.mapping.field\_datatypes module pandagg.node.mapping.meta\_fields module Module contents pandagg.node.query package Submodules pandagg.node.query.abstract module pandagg.node.query.compound module pandagg.node.query.deserializer module pandagg.node.query.full\_text module pandagg.node.query.geo module pandagg.node.query.joining module pandagg.node.query.shape module pandagg.node.query.span module pandagg.node.query.specialized module**

- **pandagg.node.query.specialized\_compound module**
- **pandagg.node.query.term\_level module**
- **Module contents**
- **pandagg.node.response package**
- **Submodules**
- **pandagg.node.response.bucket module**
- **Module contents**
- <span id="page-14-0"></span>**4.1.2.2 Submodules**
- **pandagg.node.mixins module**
- **pandagg.node.types module**
- <span id="page-14-1"></span>**4.1.2.3 Module contents**
- <span id="page-14-2"></span>**4.1.3 pandagg.tree package**
- <span id="page-14-3"></span>**4.1.3.1 Submodules**
- **pandagg.tree.agg module**
- **pandagg.tree.mapping module**
- **pandagg.tree.query module**

**pandagg.tree.response module**

<span id="page-15-0"></span>**4.1.3.2 Module contents**

### <span id="page-15-1"></span>**4.2 Submodules**

- <span id="page-15-2"></span>**4.2.1 pandagg.agg module**
- <span id="page-15-3"></span>**4.2.2 pandagg.client module**
- <span id="page-15-4"></span>**4.2.3 pandagg.exceptions module**
- <span id="page-15-5"></span>**4.2.4 pandagg.mapping module**
- <span id="page-15-6"></span>**4.2.5 pandagg.query module**
- <span id="page-15-7"></span>**4.2.6 pandagg.utils module**
- <span id="page-15-8"></span>**4.3 Module contents**

## **Contributing**

#### <span id="page-16-0"></span>TODO

pandagg is a Python package providing a simple interface to manipulate ElasticSearch queries and aggregations. It brings the following features:

- flexible aggregation and search queries declaration
- query validation based on provided mapping
- parsing of aggregation results in handy format: interactive bucket tree, normalized tree or tabular breakdown
- mapping interactive navigation

## Installing

<span id="page-18-0"></span>pandagg can be installed with [pip:](https://pip.pypa.io)

\$ pip install pandagg

#### Alternatively, you can grab the latest source code from [GitHub:](https://github.com/alkemics/pandagg)

\$ git clone git://github.com/alkemics/pandagg.git \$ python setup.py install

### Usage

<span id="page-20-0"></span>The *[User Guide](#page-4-0)* is the place to go to learn how to use the library and accomplish common tasks. The more in-depth *[Advanced usage](#page-8-0)* guide is the place to go for deeply nested queries.

An example based on publicly available IMDB data is documented in repository *examples/imdb* directory, with a jupyter notebook to showcase some of *pandagg* functionalities: [here it is.](_external/imdb_exploration.html)

The *[pandagg package](#page-12-0)* documentation provides API-level documentation.

License

<span id="page-22-0"></span>pandagg is made available under the MIT License. For more details, see [LICENSE.txt.](https://github.com/alkemics/pandagg/blob/master/LICENCE)

**Contributing** 

<span id="page-24-0"></span>We happily welcome contributions, please see *[Contributing](#page-16-0)* for details.